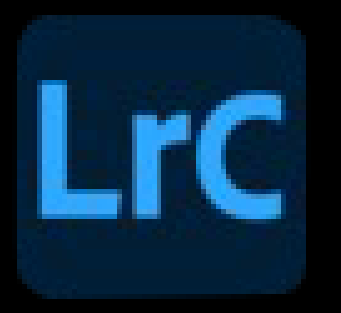

## **My favourite Lightroom keyboard shortcuts**

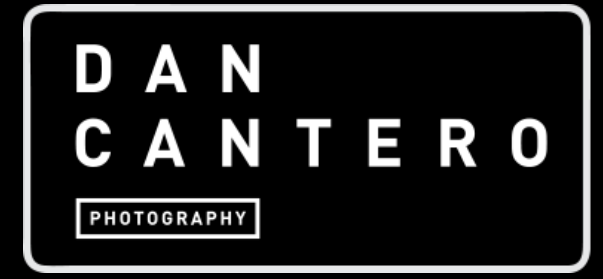

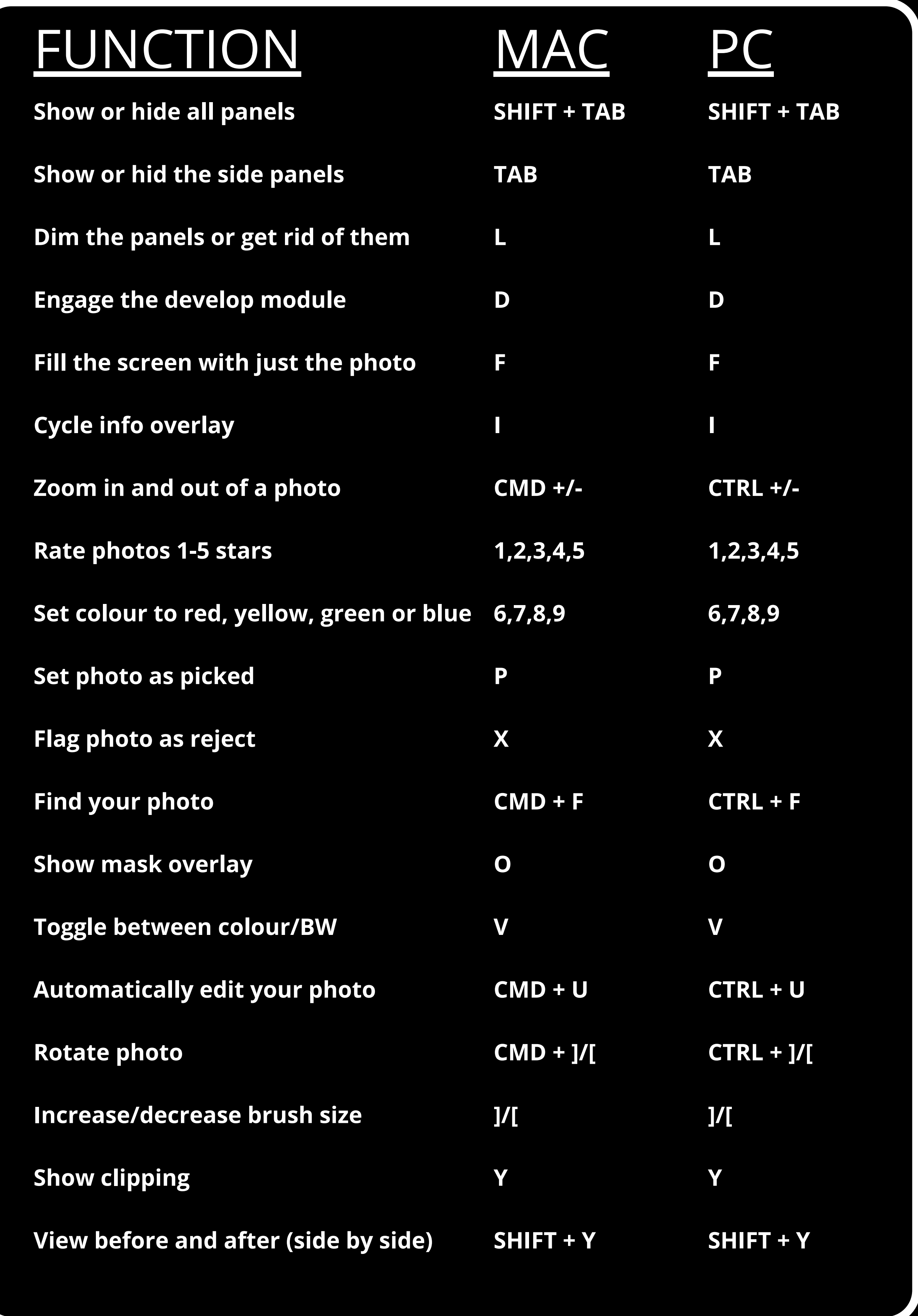